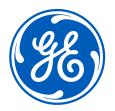

# SRS | Supplier Training

#### Supplier Rating System Launch Team

Kevin Farrell – Lead Sourcing Initiatives Specialist Jeff Kerley – Senior Sourcing Initiatives Manager Don Moon – Senior Sourcing Initiatives Manager Rick Ohl – Senior Staff Technical Product Manager Eric Matteson – Sourcing Executive

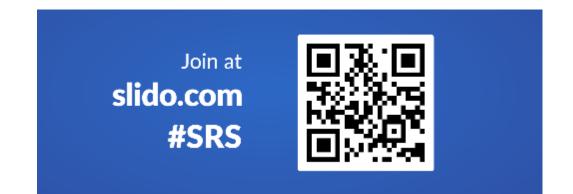

### Agenda

- What is Changing and Why
- How does it work
  - Navigation
  - New Rosetta Layout
  - Voice of Customer
  - Action Plans
  - Metrics
- Next steps
  - Access
  - Loading actions
  - What to do if the data is wrong

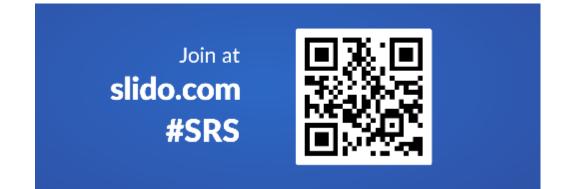

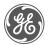

# Upcoming Changes to the Supplier Rating System (SRS)

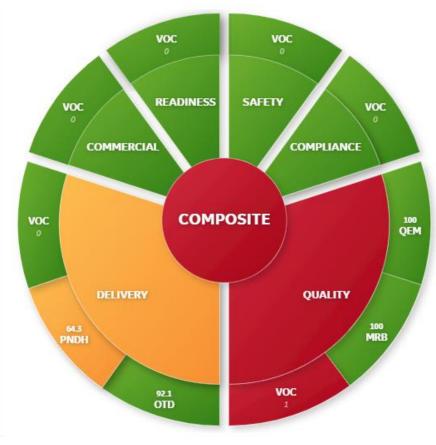

Composite rating measures 6 key areas

#### Why are we making the changes?

#### Simplify

- More intuitive and visual
- The score has fewer metrics that are easier to influence
- Eliminating password requirements to access the manual

#### **Drive Behaviors**

- Clear understanding of what is needed to improve ratings
- Improve transparency of actions agreed to and needed

#### What is happening?

GE's Supplier Rating System launched March 8th

The SEPM Manual has been updated and moved to the **"Doing Business with Aviation"** website

Supplier training will be offered following launch (March 9-19)

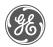

#### SEPM Manual

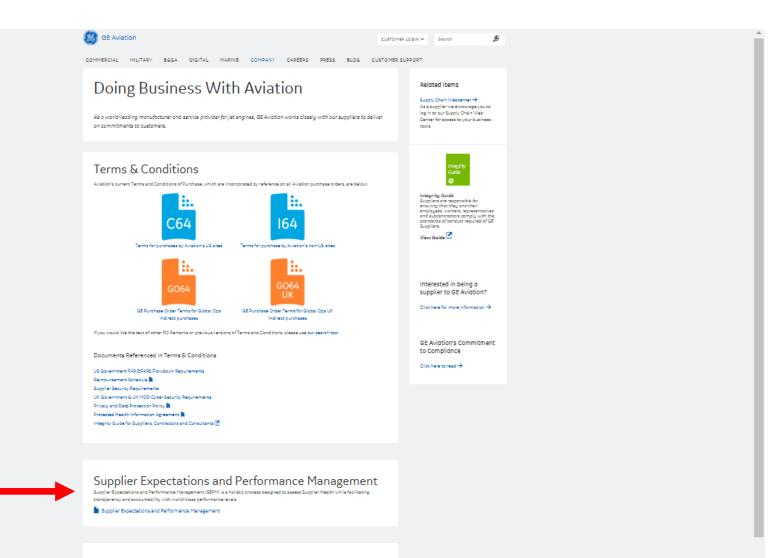

#### Helpful Links

Approvalus Site Specific Maintenance Organization Certificates Exhibite () International Trade Compliance Supplier Diversity / Small Business Program (2120627 - Shipping Standards Request for use by Tooling Suppliers only, **R** Supplier Request for Cross Contract Use of U.S. Covernment Property **R** HMG Security Falling Foremarks for MOC Contracts () ISN for MOD Contracts () USX for MOD Contracts () USX (Comparises for MOD Contracts ()

### Feedback Drove Quality Scorecard Improvements

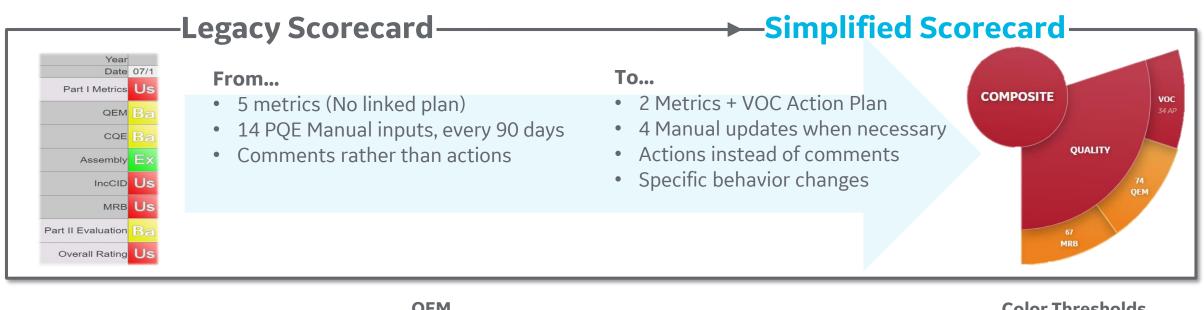

GE Confidential

**OEM** 

The QEM metric is calculated using the DPMO (Defects per Million Opportunities) and converted to a score from 0 – 100. Calculations use data from the previous 12 months.

(NC pieces / total pieces produced) \* 1,000,000 = **DPMO** 

QEM score = -0.0251337 \* LN(**DPMO**)^3 - 0.0563235 \* LN(**DPMO**)^2 - 1.88625 \* LN(**DPMO**) + 101.656

#### **MRB**

The MRB metric is calculated using DPMO and converted to a score from 0 – 100. Calculations use data from the previous

12 months.

(NC pieces / total pieces produced) \* 1,000,000 = **DPMO** 

MRB score = -0.0251337 \* LN(**DPMO**)^3 - 0.0563235 \* LN(**DPMO**)^2 - 1.88625 \* LN(**DPMO**) + 101.656

#### **Color Thresholds**

| QEM score >= 94     | DPMO < 27      |
|---------------------|----------------|
| 34 < QEM score < 94 | DPMO < 100,914 |
| QEM score <= 34     | DPMO > 100,914 |

|  | MRB score >= 94     | DPMO < 27      |
|--|---------------------|----------------|
|  | 34 < MRB score < 94 | DPMO < 100,914 |
|  | MRB score <= 34     | DPMO > 100,914 |

### Feedback Drove Delivery Scorecard Improvements

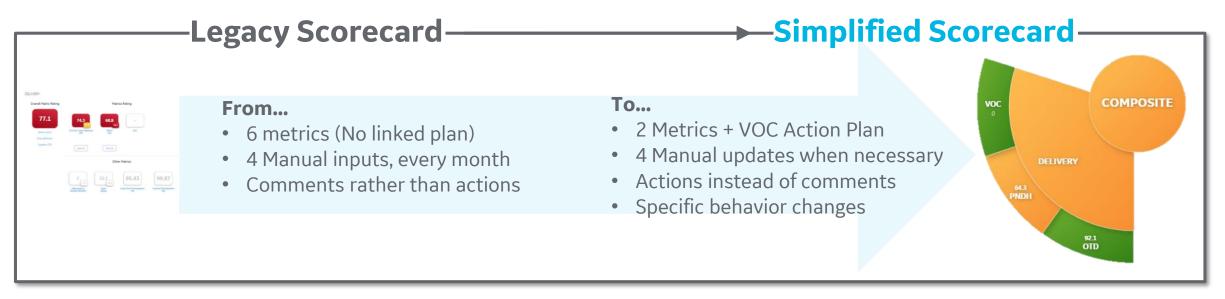

<u>OTD</u>

#### **Color Thresholds**

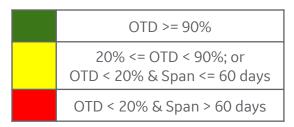

| PNDH >= 90% |
|-------------|
| PNDH < 90%  |
| N/A         |

The OTD metric is driven from the Adjusted score, which is not inclusive of compression within lead time.

**OTD** = (# of pieces received on time) / (# of pieces required)

#### <u>PNDH</u>

Part Number Delivery Health measures the percentage of part numbers that are on-time, over a rolling 26-week period.

**PNDH** = (# of active part numbers that have no delinquent schedules) / (# of active part numbers)

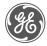

GE Confidential

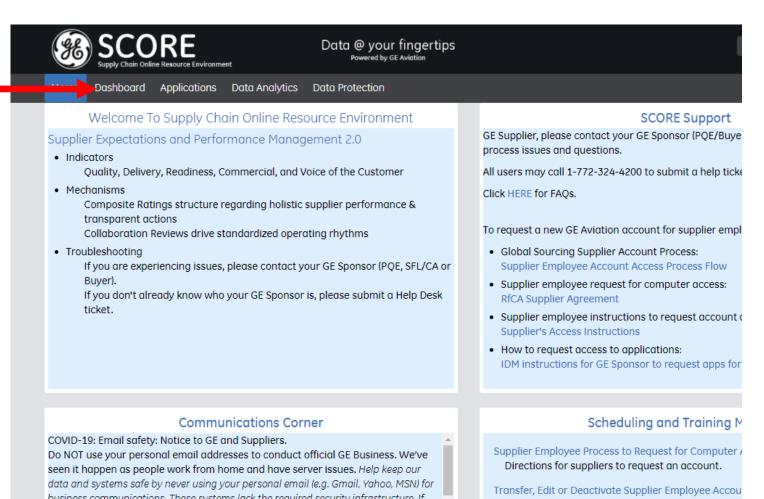

business communications. These systems lack the required security infrastructure. If you are having issues with your internal server, please call your GE Contact to work out a resolution.

#### 

مرز والمراجع في بالمربع م

Aging ASN's is a contributing factor to schedule instability and delayed supplier payments. We ask suppliers to do the following: 1) Review your open aged ASN's 2) If you have created an ASN in ACES and it is over 10 days old and the parts have not yet shipped, please cancel the ASN and recreate a new one when the parts are Transfer, Edit or Deactivate Supplier Employee Acco

#### SCORE User Guide

User guide for the SCORE portal.

#### Supplier Training Guide

Supplier Quality Requirement Training Calendar

SAE--DSQR Approval Process Flow (all suppliers-inclu Process to become a new DSQR or to obtain DSQR

#### Part Marking Presentation Presentation on Part Marking

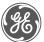

# All Suppliers / My Suppliers Tabs

| Home Dashboard Applications             | Data Analytics Data Prot | ection                      | Home Dashboard Applications Data Ana                               | lytics Data Protection                                             |
|-----------------------------------------|--------------------------|-----------------------------|--------------------------------------------------------------------|--------------------------------------------------------------------|
| All Suppliers My Suppliers              |                          |                             | All Suppliers My Suppliers                                         |                                                                    |
| Type name or supplier code:<br>Q Search |                          | Sort by:<br>Supplier Code ↑ | My List                                                            |                                                                    |
|                                         |                          |                             | Type nome or supplier code:<br>Q Search                            | Sort by:<br>Select One                                             |
| Supplier<br>XYZ                         | Supplier<br>ABC          |                             |                                                                    |                                                                    |
| 01234                                   | 98765                    |                             | Supplier<br>XYZ                                                    | Supplier<br>ABC                                                    |
|                                         |                          |                             | 01234                                                              | 98765                                                              |
|                                         |                          |                             | READINESS SAFETY<br>COMMERCIAL<br>COMPOSITE<br>DELIVERY<br>QUALITY | READINESS SAFETY<br>COMMERCIAL<br>COMPOSITE<br>DELIVERY<br>QUALITY |

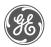

### Supplier Rosetta

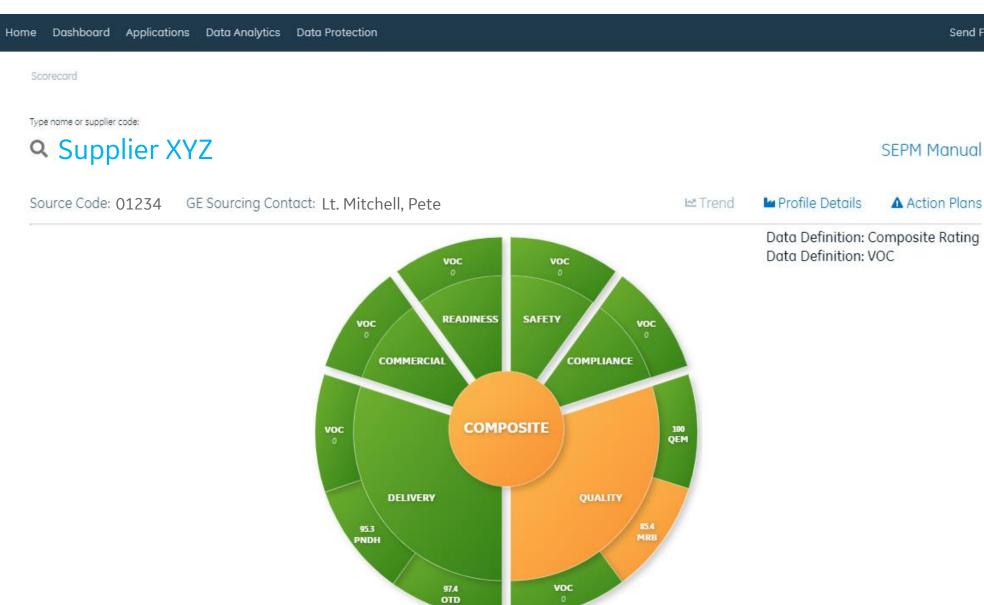

#### ge)

Send Feedback

### **Action Plans**

| Scorecard > Action Plans > Quality |                     |                                   |              |                    |                 |                   |                |                       |
|------------------------------------|---------------------|-----------------------------------|--------------|--------------------|-----------------|-------------------|----------------|-----------------------|
| spe name or supplier code:         |                     |                                   |              |                    |                 | SEPM Manu         |                |                       |
| Source Code: 012                   | 234 GE Sourcir      | ng Contact: L <b>t.</b>           | Kazansky, To | m                  |                 |                   | IM TI          | rend 🛯 🖿 Profile Deta |
| QUALITY DELIVE                     | ERY READINESS       | COMMERCIAL                        | COMPLIANCE   | SAFETY             |                 |                   |                | Data Definition: VC   |
|                                    |                     |                                   |              |                    |                 |                   |                |                       |
| 4 1<br>TOTAL CLOSED                | 1 2<br>OPEN OVERDUE |                                   | 0            | Archive View       | NEW ACTION PLAN | Search:           |                |                       |
| 4 1<br>TOTAL CLOSED                |                     |                                   |              | Archive View       | NEW ACTION PLAN | Search:           |                | ×                     |
| 4 1<br>TOTAL CLOSED                |                     | Created Date                      | Color Rating | _                  | NEW ACTION PLAN | Search:<br>Action | Issue          |                       |
|                                    | OPEN OVERDUE        | <b>Created Date</b><br>2020-11-18 |              | voc                |                 |                   | LISSUE<br>test |                       |
| Actions                            | OPEN OVERDUE        |                                   |              | VOC<br>Impact Type | Reason Type     | Action            |                |                       |

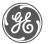

### Supplier Rosetta

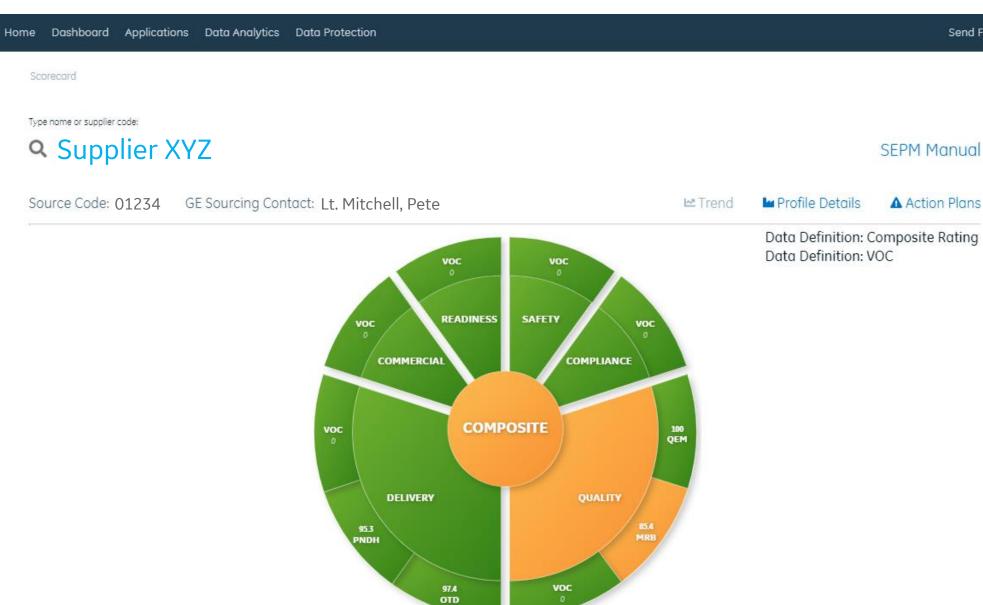

#### **SEPM Manual**

Send Feedback

# Quality Metric Page

| ome Dashboard Applications                         | Data Analytics Data Protection                                             |         |                   | Send Feed    |
|----------------------------------------------------|----------------------------------------------------------------------------|---------|-------------------|--------------|
| Scorecard > Quality                                |                                                                            |         |                   |              |
| Type name or supplier code:<br><b>Q Supplier X</b> | ΥZ                                                                         |         |                   | SEPM Manual  |
| Source Code: 01234                                 | GE Sourcing Contact: Lt. Kazansky, Tom                                     | 🗠 Trend | 🖿 Profile Details | Action Plans |
| Overall                                            | Metrics Rating                                                             |         |                   |              |
| QUALITY                                            | 100<br>Quality Event<br>Management Basedon Alexander Material Review Board |         |                   |              |
|                                                    | Other Metrics                                                              |         |                   |              |
|                                                    |                                                                            |         |                   |              |
|                                                    | CQE CID AE                                                                 |         |                   |              |

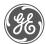

# Quality Metric - Details

| Das | shboard Applications                   | Data Analytics Do         | ita Protection       |                   |                   |                |                     | Send Fee     |
|-----|----------------------------------------|---------------------------|----------------------|-------------------|-------------------|----------------|---------------------|--------------|
| Sco | orecard > Quality > Mi                 | RB                        |                      |                   |                   |                |                     |              |
|     | e name or supplier code:<br>Supplier 2 | XYZ                       |                      |                   |                   |                |                     | SEPM Manual  |
| So  | ource Code: 01234                      | GE Sourcing Cor           | tact: Lt. Kazans     | ky, Tom           |                   | 🗠 Trend        | Profile Details     | Action Plans |
|     |                                        |                           |                      |                   |                   |                |                     |              |
|     | QUALITY EVENT M                        | 1ANAGEMENT                | MATER                | RIAL REVIEW BOARD |                   | CQE            | CID                 | AE           |
|     | QUALITY EVENT M                        | 1ANAGEMENT                | MATEF                | RIAL REVIEW BOARD |                   | CQE<br>Search: | CID                 | AE           |
|     | QUALITY EVENT M                        | 1ANAGEMENT<br>Part Number | MATEF<br>NC Quantity | RIAL REVIEW BOARD | S<br>Impact Value |                | CID<br>Metrics Date | AE           |
|     |                                        |                           |                      |                   |                   | Search:        |                     |              |

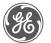

### Supplier Rosetta

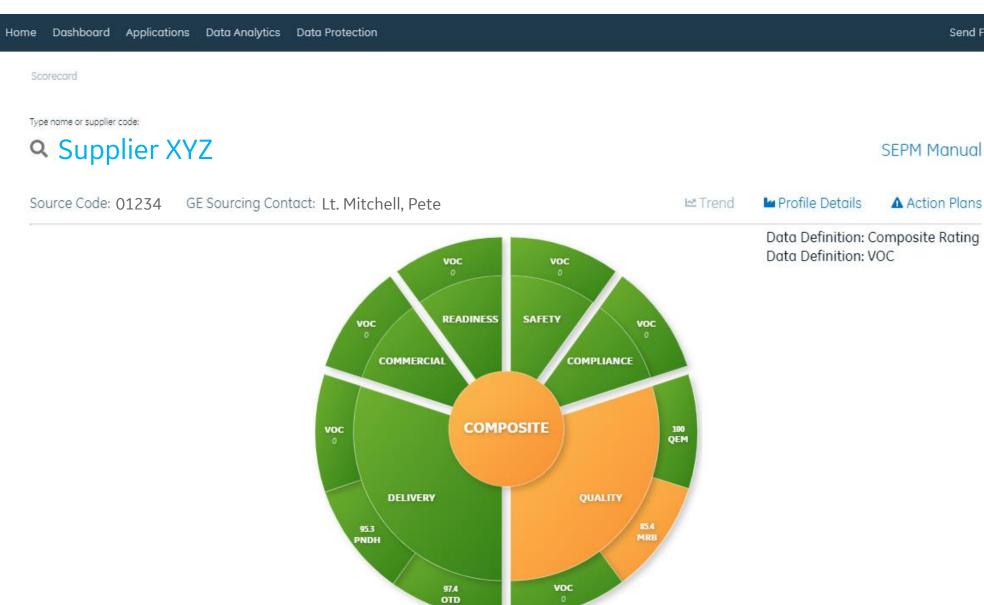

#### **SEPM Manual**

Send Feedback

# Delivery Metric Page

| Home Applications Data Analytics | Data Protection               |                |                                |                             |                   | Send Feedback |
|----------------------------------|-------------------------------|----------------|--------------------------------|-----------------------------|-------------------|---------------|
| Metrics Commodity Breakdown      | Report Data                   |                |                                | Enter Supplier              | Code / Name       | Q             |
| Scorecard > Delivery             |                               |                |                                |                             |                   |               |
| Supplier XYZ                     |                               |                |                                |                             |                   |               |
| Source Code: 01234 GE Sou        | urcing Contact: Lt. Mite      | chell, Pete    |                                |                             | 🖿 Profile Details | Action Plans  |
| Overall Metric Rating            |                               | Met            | rics Rating                    |                             |                   |               |
|                                  |                               |                |                                |                             |                   |               |
| DELIVERY                         | 97.4                          | 95.3           |                                |                             |                   |               |
|                                  | 95.5                          | 91.            |                                |                             |                   |               |
| What is this?                    | OTD (On-Time Delivery)<br>(%) | PNDH<br>(%)    |                                |                             |                   |               |
| Data definition                  |                               |                |                                |                             |                   |               |
| Supplier OTD                     |                               |                |                                |                             |                   |               |
|                                  |                               | Oth            | er Metrics                     |                             |                   |               |
|                                  |                               |                |                                |                             |                   |               |
|                                  | 0.3                           | 0.8            | 100                            | 63.33                       |                   |               |
|                                  | 0.5                           | 1.9            |                                |                             |                   |               |
|                                  | Delinquency<br>(Weeks Behind) | Span<br>(days) | Lead Time Participation<br>(%) | Commit Participation<br>(%) |                   |               |
|                                  | Spend Amount<br>\$41,957.58   |                |                                |                             |                   |               |
|                                  | Quantity<br>10316             |                |                                |                             |                   |               |

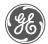

# Delivery Metric - Details

| me Applications Data Analytics Data Protection    |                                                                                |            |                          |                         |                     | Send Feed  | back        |
|---------------------------------------------------|--------------------------------------------------------------------------------|------------|--------------------------|-------------------------|---------------------|------------|-------------|
| etrics Commodity Breakdown Report Data            |                                                                                |            |                          | Enter Supplier Code     | e / Name            | Q          |             |
| Scorecard > Delivery > OTD                        |                                                                                |            |                          |                         |                     |            |             |
| Supplier XYZ                                      |                                                                                |            |                          |                         |                     |            |             |
| Source Code: 01234 GE Sourcing Contact:           | Lt. Mitchell, Pete                                                             |            |                          |                         | Profile Details     | Action Plo | ins         |
| OTD (On-Time Delivery) Delinquency Span Lead Time | Participation Commit Participation                                             |            |                          |                         |                     |            |             |
| 97.4 OTD (On-Time Delivery) - Overall Metric      | Evaluation 😮                                                                   |            |                          |                         | Fiscal yea          | r / week   |             |
| 97.4 % 💿                                          |                                                                                |            |                          |                         | < 2020/38           |            |             |
| (Baseline: 95.5 %)                                |                                                                                |            |                          |                         |                     | · ·        |             |
| Hide children and parent otd (on-time delivery    | ) metrics ^                                                                    |            |                          |                         |                     |            |             |
| Supplier XYZ                                      |                                                                                |            |                          |                         |                     |            |             |
|                                                   |                                                                                |            |                          | _                       |                     |            |             |
| Manage columns Export data Clear all filters      |                                                                                |            | Show: 10/poge            | Previous                | 1234                | 5 6 23     | 58 1        |
| Exclude                                           | GE requested<br>with enough<br>lead time • • • • • • • • • • • • • • • • • • • |            | Date Damage 🔶<br>Applied | Fiscal 🗢<br>year / week | Part<br>description | Quantity   | OTD<br>Stat |
|                                                   |                                                                                |            | 8                        |                         |                     |            |             |
|                                                   |                                                                                | Select All |                          |                         |                     |            |             |
|                                                   |                                                                                |            |                          |                         | NUT, CLINCH         |            |             |
| Select V                                          | Yes -                                                                          | No         |                          | 2020/38                 |                     | 1494       | On-T        |
|                                                   |                                                                                |            |                          |                         |                     |            |             |

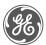

### Supplier Rosetta

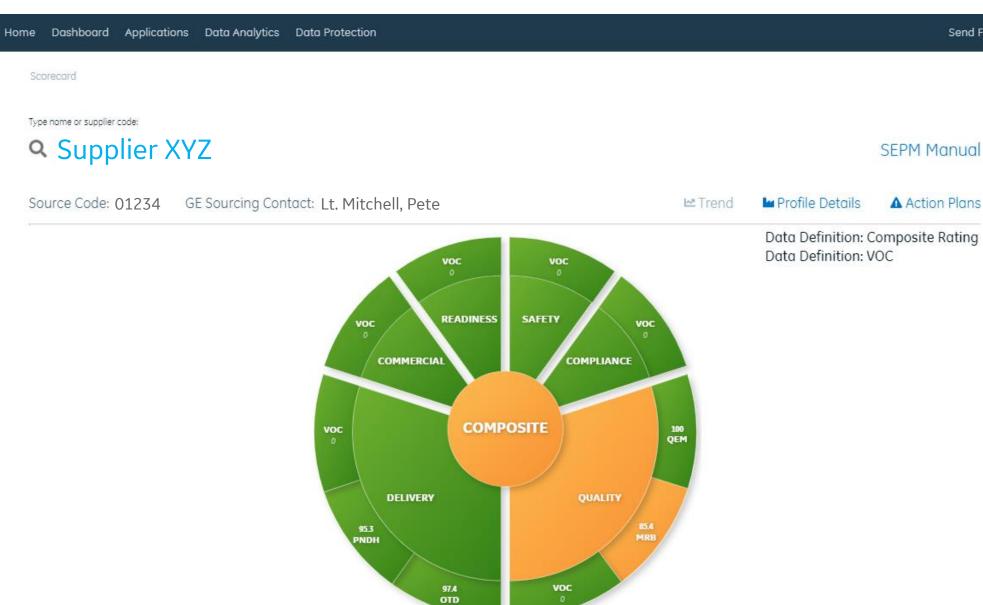

#### GE)

Send Feedback

### **Commercial Metric Page**

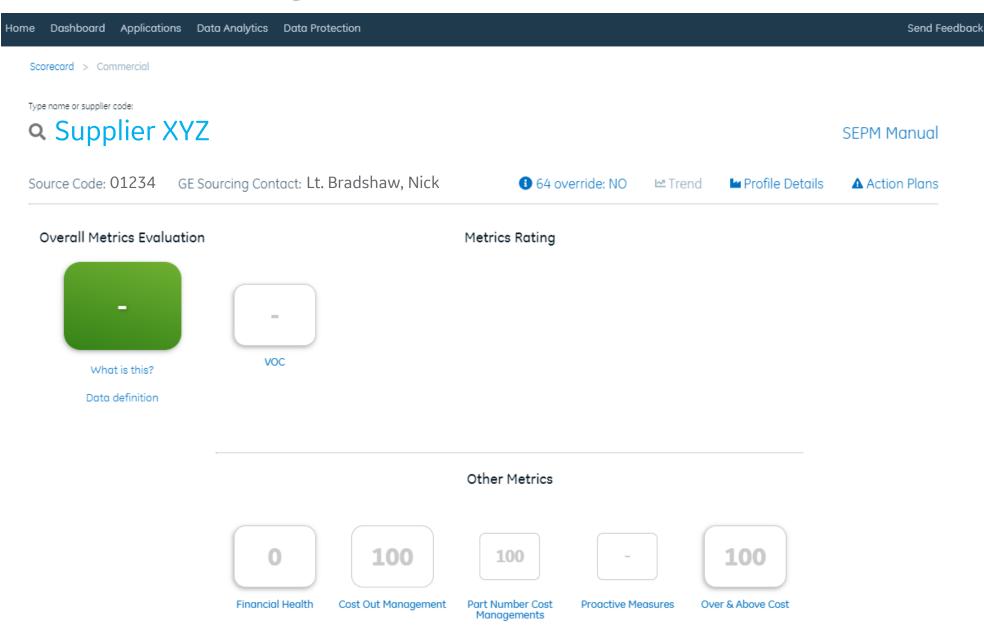

#### Next Steps

- Access to SCORE & SRS
  - Verify you can log in to SCORE and click on the Dashboard tab to display a composite rating for your supplier code(s)
  - Reach out to your GE contact if you don't have access and they can submit a request on your behalf
- Action Plans
  - Action plans / VOC will start off with no issues loaded and the default rating to Green
  - Refer to the Dashboard as your GE contacts populate the VOC fields with action items
- What to do if the data does not look correct
  - Quality Contact your PQE to verify the information is correct
  - Delivery Your sourcing contact will continue to have the ability to manually exclude lines impacting the metrics if there is agreement the misses should not negatively impact the score

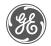

## Frequently Asked Questions

| 1   | Q | I can't see or add my supplier code to the dashboard. How do I gain access?                                                                                                    |
|-----|---|----------------------------------------------------------------------------------------------------|
| -   | А | Your GE Aviation sourcing contact can request access to SRS on your behalf for your supplier code(s).                                                                                                    |
|     |   |                                                                                                    |
| 2   | Q | Is a supplier's rating for each individual GE aviation manufacturing site, or a composite for all of GE aviation?                                                                                                    |
| -   | А | The rating is a composite of all parts shipped directly to GE sites.                                                                                                    |
|     |   |                                                                                                    |
| 7   | Q | What type of suppliers will be included in the Supplier Rating System? (ex: Tooling, Indirect, Coatings)                                                                                                    |
| 3   | А | Currently the Supplier Rating System is active for suppliers with direct shipments to a GE location. Indirect shipments, shipments for other goods & services, and shipments to GE affiliates are not active at this time, but will be added in the near future.                                    |
|     |   | services, and supments to de aminates are not active at this time, but will be added in the hear future.                                                                                                    |
|     | Q | How often are the ratings and Rosetta layout updated?                                                                                                    |
| 4   | A | The Voice of Customer ratings will update as they are entered or modified. The Quality and Delivery metrics will refesh weekly.                                                                                                    |
|     |   |                                                                                                    |
|     | Q | The previous version of the scorecard introduced a fair amount of subjectivity via the PQE evaluation. How does this system differ?                                                                                                    |
| _   |   | The previous scorecard did have multiple subjective scores for a supplier that were manually entered by someone at GE. (ex: for quality, there                                                                                                    |
| 5   | А | were 14 manual qualitative inputs). The new scorecard does have the availability to capture qualitative performance through the Voice of                                                                                                    |
|     |   | Customer rating. The goal of the new system is to utilize the VOC sections of the tool to provide transparency of the observation and what specific action must be taken, if necessary, to improve a supplier's rating.                                                                             |
|     |   |                                                                                                    |
|     | Q | How does GE intend to complete a VOC for Safety?                                                                                                    |
| c l |   | If a Safety related observation or issue is identified by any GE personnel through a site visit, conversation with the supplier, or any media                                                                                                    |
| 6   | А | communication, it is the expectation that the GE employee log the issue into the Safety VOC section with an appropriate severity rating of Green,<br>Yellow, or Red, depending upon the risk to employee safety or environmental concern. Please refer to the SEPM Manual for additional details on |
|     |   | the types of VOC's that can be entered for each component of the rosetta.                                                                                                    |
|     |   |                                                                                                    |

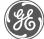

# Frequently Asked Questions

| 7    | Q | Will the system generate an email alert when a new Action Plan is submitted?                                                                                                    |
|------|---|----------------------------------------------------------------------------------------------------|
| '    | А | At the moment, SRS does not have the ability for email notifications. This functionality will be added in Q2 2021.                                                                                                    |
|      |   |                                                                                                    |
| 8    | Q | When does an MRB (eNMS) ticket link to SRS?                                                                                                    |
| Ŭ    | А | MRB's reflect in the Quality rating based on their opened date. The metric utilizes data from the previous 12 months.                                                                                                    |
|      |   |                                                                                                    |
| 9    | Q | One of the issues we had with the previous system is the ability to see the detail of MRB or assembly details. Can we see the details with the current system?                                                                                         |
| 3    | А | High-level information such as the document number and NC quantity is visible in the Supplier Rating System. The additonal details can be found in eNMS. A feature to link the information from eNMS will be added in a future enhancement of SRS.     |
|      |   |                                                                                                    |
| 10   | Q | How is the Delivery Metric scored /affected when part schedules are pulled in within lead time or schedules are short-cycled and not<br>pushed out to lead time?                                                                                       |
| 10   | А | When part schedules are compressed, those lines will be automatically excluded and reflected in the adjusted score. The color rating is now driven from this adjusted metric.                                                                          |
|      |   |                                                                                                    |
| 11   | Q | The ability to download the Follow-Up Report was removed when the website was updated. Where can suppliers download the Follow-<br>Up Report?                                                                                                    |
| - 11 | А | The Follow-Up report is now back on the Delivery Metrics page. To access, click on the word Delivery from the full Rosetta. When the metrics page appears, the Follow Up report will be a link in the top-right corner along the supplier name banner. |

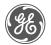